# Übungsdokument zu Mathematik I

## A. U. Thor

## 9. Mai 2011

## Inhaltsverzeichnis

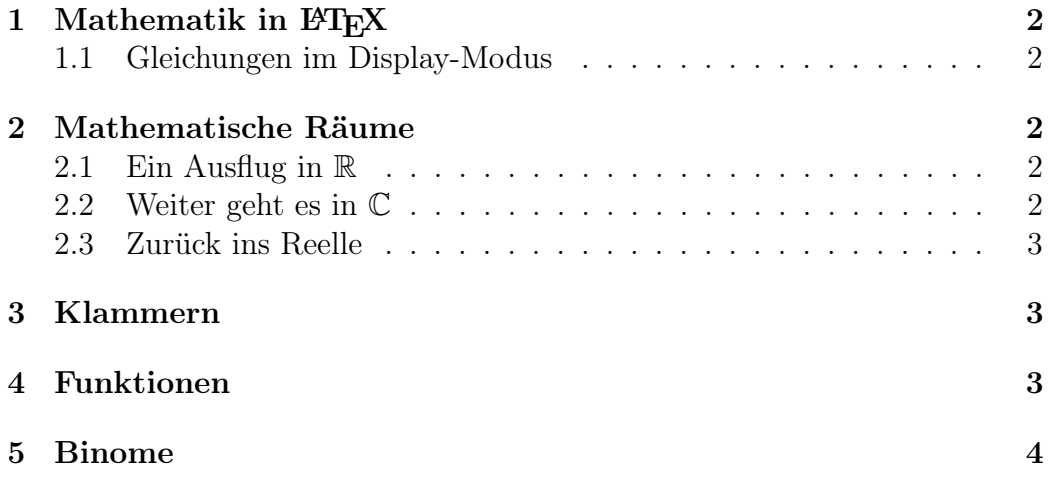

## 1 Mathematik in  $\mu_{\text{E}}$ X

Mathematische Formeln können "inline" wie  $a = b + c$  oder auch im Display-Modus eingebunden werden.

### 1.1 Gleichungen im Display-Modus

Pythagoras sagt uns:

$$
c^2 = a^2 + b^2 \tag{1}
$$

Unabhängig von 1 formulieren wir folgenden, nicht weiter bedeutenden, Zusammenhang (daher keine Nummerierung):

$$
\frac{1}{a} + \frac{1}{b} = \frac{b}{ab} + \frac{a}{ab} = \frac{a+b}{ab}
$$

### 2 Mathematische Räume

#### 2.1 Ein Ausflug in R

$$
\sqrt{2} \approx 1,41421\tag{2}
$$

$$
\pi \approx 3,141593\tag{3}
$$

Wir gehen weiter zu  $\mathbb{R}^n$ :

$$
a = \begin{pmatrix} a_1 \\ a_2 \\ a_3 \\ a_4 \end{pmatrix} \tag{4}
$$

$$
||a|| = \sqrt{a_1^2 + a_2^2 + a_3^2 + a_4^2}
$$
 (5)

(Das ≈-Symbol findet Ihr in "short-math-guide.pdf".)

#### 2.2 Weiter geht es in C

Elektrotechniker sind es gewohnt *j* statt *i* für  $\sqrt{-1}$  zu schreiben:

$$
i(t) = \hat{i}(\sin(\omega t) + j\cos(\omega t)) = \hat{i}e^{j\omega t}
$$
\n(6)

Ansonsten gilt noch (diesmal mit  $\sqrt{-1} = i$ ):

$$
z = a + ib
$$
  
\n
$$
\Re(z) = |z| \cos(\varphi) = a
$$
  
\n
$$
\Im(z) = |z| \sin(\varphi) = b
$$

#### 2.3 Zurück ins Reelle

Wir leiten ein wenig ab:

$$
\frac{\partial^2 \smile}{\partial t^2} = \smile \tag{7}
$$

Auch das Integrieren kommt nicht zu kurz:

$$
\int_0^5 a dx = 5a \tag{8}
$$

## 3 Klammern

$$
\left\{\sum_{k=0}^{n} q^k = \frac{1 - q^{n+1}}{1 - q}\right\} \tag{9}
$$

Die in Gl. (9) dargestellte Reihe konvergiert für  $|q| < 1$  gegen  $\frac{1}{1-q}$  (die Klammern um 9 solltet Ihr nicht von Hand setzen).

## 4 Funktionen

Funktionen sollten immer für ihren gesamten Definitionsbereich definiert sein.

$$
f(x) = |x| = \begin{cases} x & \text{falls } x > 0 \\ -x & \text{falls } x < 0 \\ 0 & \text{sonst} \end{cases}
$$
 (10)

#### $\overline{5}$ Binome

$$
(a+b)^{10} = \sum_{k=0}^{10} {10 \choose k} a^{10-k} b^k
$$
  
=  $a^{10} + 10a^9b + 45a^8b^2 + 120a^7b^3$   
+  $210a^6b^4 + 252a^5b^5 + 210a^4b^6$   
+  $120a^3b^7 + 45a^2b^8 + 10a^1b^9 + b^{10}$  (11)